# 55238 - SharePoint Online for Administrators

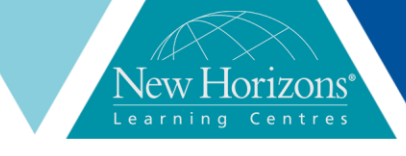

## **55238 – SharePoint Online For Administrators**

## **Overview:**

This course will introduce the audience to SharePoint Online Administration in Office 365 and explain and demonstrate the configuration options for SharePoint Online. The course is appropriate for existing SharePoint on-premises administrators and new administrators to Office 365 who need to understand how to correctly setup SharePoint Online for their company. The course will also help SharePoint on premise administrators understand the differences between SharePoint onpremises and SharePoint Online.

## **Audience:**

The course is appropriate for existing SharePoint onpremises administrators and new administrators to Office 365 who need to understand how to correctly setup SharePoint Online for their company. The course will also help SharePoint on premise administrators understand the differences between SharePoint on-premises and SharePoint Online.

## **Course Completion:**

- Understand the architecture of SharePoint Online
- Have knowledge of all the components in SharePoint Online
- Have on hands experience configuring the components of SharePoint Online
- Have hand on experience configuring the options

## **Module 1: Introduction to Office 365 and SharePoint Online**

**Lessons:** 

- Introduction to the Office 365 Administration Center
- Configure Reporting
- Accessing SharePoint management tools
- Accessing security and compliancy
- Managing Office 365 and SharePoint Online with PowerShell
- Comparing on Premises SharePoint with SharePoint Online
- User identity in Office 365 and SharePoint Online
- Managing user domains
- Building Hybrid scenarios
- OneDrive and Site redirection
- Yammer redirection
- Understand hybrid search
- Hybrid business data connectivity
- Hybrid taxonomy

#### **Lab 1: Configuring the Office 365 Environment**

- Create a new Outlook.com account
- Create a new Office 365 Trial
- **•** Install Azure Active Directory PowerShell
- Install SharePoint Online Management Shell

## Duration: **3 Days**

## **Module 2: Working with Site Collections**

## **Lessons:**

- Understand the topology of site collections
- Creating Site Collections
- Defining ownership and security for site collections
- **•** Configuring Storage
- Configure External Access to site collections
- Recovering site collections
- Configure external sharing
- Managing site collections with PowerShell

## **Lab 2: Managing Site Collections**

- Create a new site collection using the UI
- Create a new site collection using PowerShell
- Configure Storage Quotas
- Configure external sharing
- Restore site collections
- Create a sub site and deploy content for later labs
- Manage user profiles and social profiling
- Understand and configure data connectivity in SharePoint Online
- Build a taxonomy structure
- Understand and configure Search in SharePoint Online
- Build a taxonomy structure
- Understand and configure Search in SharePoint Online
- Configure and deploy apps
- Understand and define Enterprise content management and data loss prevention
- Configure additional options and features in SharePoint Online such as Information Rights Management
- Create Test Users
- Install Office 2016 on to your client

## **Module 3: Managing User Profiles**

#### **Lessons:**

- Overview of the profile service
- Defining profile properties
- Map profile properties to a term store
- Creating custom profile properties
- Managing audiences
- Creating audiences
- Managing user profile policies
- Configure trusted my site host locations
- Configure preferred search center locations
- Defining read access permission levels
- Configuring newsfeed options
- Setup email notifications
- Configure my site clean up

## **Lab 3: Managing the User Profile service**

- Create a new custom user profile property
- Create a custom property mapped to a metadata term
- Create an audience using profile properties and target content
- Configure My Site clean up accounts

## **Module 4: Manage Business Connectivity Services**

#### **Lessons:**

- Overview of the business connectivity service
- Introduction to BDC definition files
- Creating BDC definition files
- Introduction to the secure store service
- Configuring the secure store service
- Creating secure store target application settings
- Configure connections to cloud services
- Configure connections to on-premises services
- Tools to build data connections
- Creating external content types
- **•** Building external lists using external data

#### **Lab 4: Managing the business data connectivity service**

- Create a new secure store application
- Crate a new BCS BDC connection
- Create and external content type
- Create a new external list to leverage the external data

## **Module 5: Managing the Term Store**

#### **Lessons:**

- Overview of the term store
- Understanding terms and life cycle management
- Creating term groups
- Creating the term store
- Creating Term Sets in the UI
- **•** Creating Term Sets via importing via a CSV
- Creating terms in the UI
- Creating terms via PowerShell and CSOM
- Manage terms with synonyms and pinning
- Configure delegated administration

## **Lab 5: Creating and Managing the Term Store**

- Create a term group and term set
- Manage terms with PowerShell and CSOM
- Manage terms with synonyms and pinning
- Configure delegated administration

## **Module 6: Configuring Search**

#### **Lessons:**

- An introduction to the search service
- Understanding Managed Properties
- Create Managed Properties
- **•** Manage Authoritative pages
- Understand Result sources
- Create and configure result sources
- **•** Understand Query Rules
- Promoting results through query rules
- Remove search results from the index
- Exporting search configurations
- **•** Importing search configurations

#### **Lab 6: Managing and Configuring the Search Service**

- Create a new managed property
- Create a new result score
- Create a query rule
- Create a custom search web part
- Export the search configuration

## **Module 7: Configuring Apps**

## **Lessons:**

- An introduction to Apps
- Understanding the App Catalog
- **•** Building the App Catalog
- Adding Apps to the Catalog
- Add Apps to your SharePoint sites
- Adding Apps via the marketplace store
- Manage App licensing
- Configure store access settings
- Monitoring app usage

## **Lab 7: Configuring Apps**

- Create and configure an app catalog
- Add an Office 365 store app
- Add an app via the app catalog
- Add an Azure app
- Monitor and Manage app usage

## **Module 8: Enterprise Content Management in SharePoint Online**

#### **Lessons:**

- An introduction to ECM in SharePoint Online
- Components of ECM
- Understanding In-Place records management
- Configure In-Place records management
- Understanding the records center
- Build and configure a records center
- Understanding the compliancy policy center
- Build a compliancy policy center and configure policies
- Discover the security and compliancy center
- Configure and eDiscovery center
- **•** Build and eDiscovery case
- Understand data loss prevention
- Build a data loss prevention policy and query

#### **Lab 8: Configuring ECM in SharePoint Online**

- Configure In-Place Records Management
- Create a Records Center
- Create an eDiscovery case
- Create a compliance policy center
- Configure DLP

## **Module 9: Manage Options for SharePoint Online**

#### **Lessons:**

- Configure OneDrive features
- Understand list and library experience
- Configure classic versus new experience
- Configure use of Yammer or Newsfeeds
- Understand Information Rights Management
- Configure Information Rights Management
- Define site classification options
- Understand early release options for Office 365
- Configure Early release options for your Office 365 tenant

### **Lab 9: Configure options for SharePoint Online**

- Configure Tenant wide classic list and library experience
- Define Site Creation options
- Configure Information Rights Management